# Cheatography

### Bower API Cheat Sheet

by [pertrai1](http://www.cheatography.com/pertrai1/) via [cheatography.com/24840/cs/6282/](http://www.cheatography.com/pertrai1/cheat-sheets/bower-api)

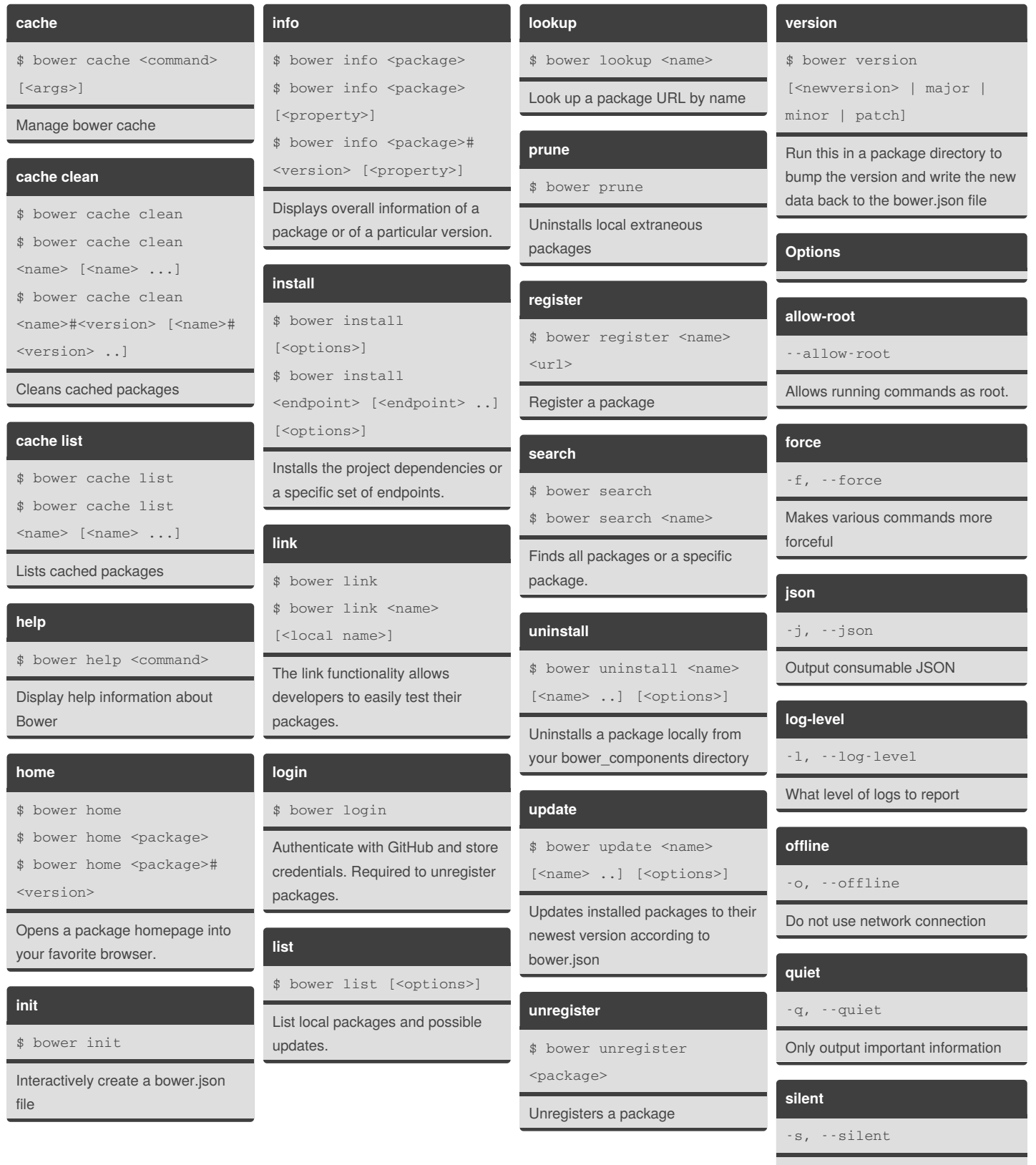

Do not output anything, besides errors

By **pertrai1** [cheatography.com/pertrai1/](http://www.cheatography.com/pertrai1/)

Published 6th December, 2015. Last updated 6th December, 2015. Page 1 of 2.

Sponsored by **CrosswordCheats.com** Learn to solve cryptic crosswords! <http://crosswordcheats.com>

## Cheatography

### Bower API Cheat Sheet by [pertrai1](http://www.cheatography.com/pertrai1/) via [cheatography.com/24840/cs/6282/](http://www.cheatography.com/pertrai1/cheat-sheets/bower-api)

#### **verbose**

-V, --verbose

Makes output more verbose

### By **pertrai1** [cheatography.com/pertrai1/](http://www.cheatography.com/pertrai1/)

Published 6th December, 2015. Last updated 6th December, 2015. Page 2 of 2.

#### Sponsored by **CrosswordCheats.com**

Learn to solve cryptic crosswords! <http://crosswordcheats.com>